## TUTORIALES **SIJ**

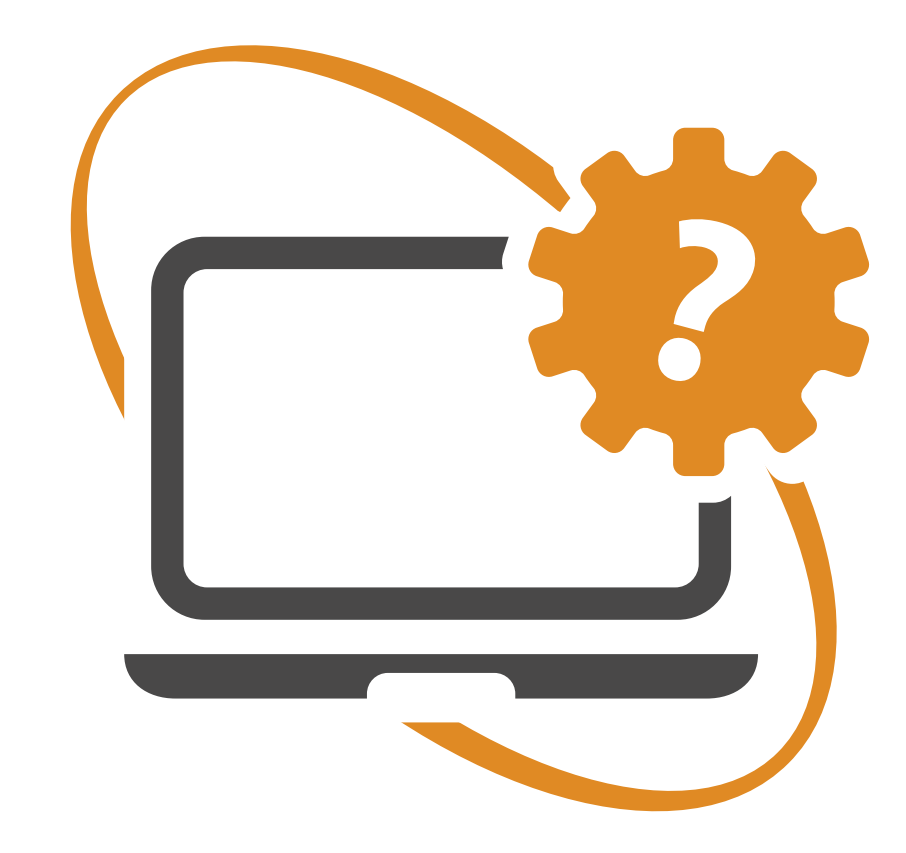

## BENEFICIO DE LITIGAR SIN GASTOS

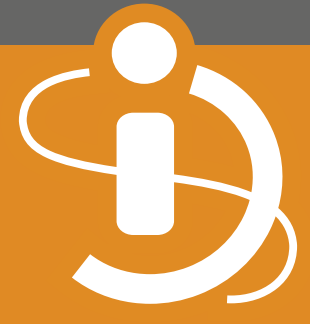

## **Introducción**

El siguiente tutorial se generó a partir de ser una consulta común en la mesa de entradas respecto de cómo presentar un beneficio de litigar sin gastos previo a la presentación de la causa principal.

En Serconex es posible tanto la presentación del beneficio de litigar sin gastos en forma previa a la demanda principal como en una etapa posterior.

Indicaremos en una serie de pasos como es el procedimiento para la presentación previa a la demanda principal.

Luego de cargar los datos iniciales de la demanda del Beneficio, se debe completar el apartado **Benef. Litigar S/Gastos.**

A continuación, debe elegir la opción **"No"** en **¿Vincular a expediente existente?**

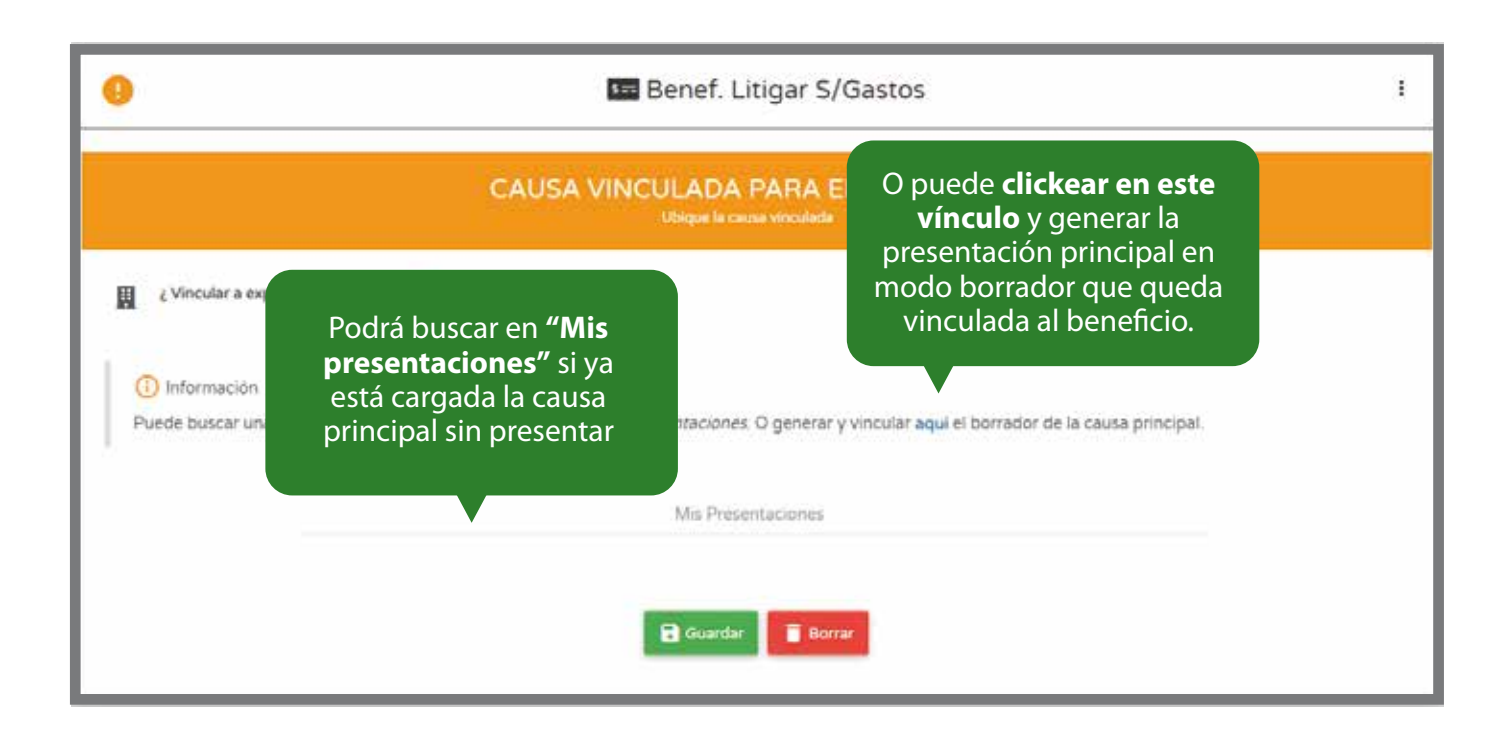

La búsqueda en sus presentaciones se puede realizar por cualquier dato del objeto de la demanda.

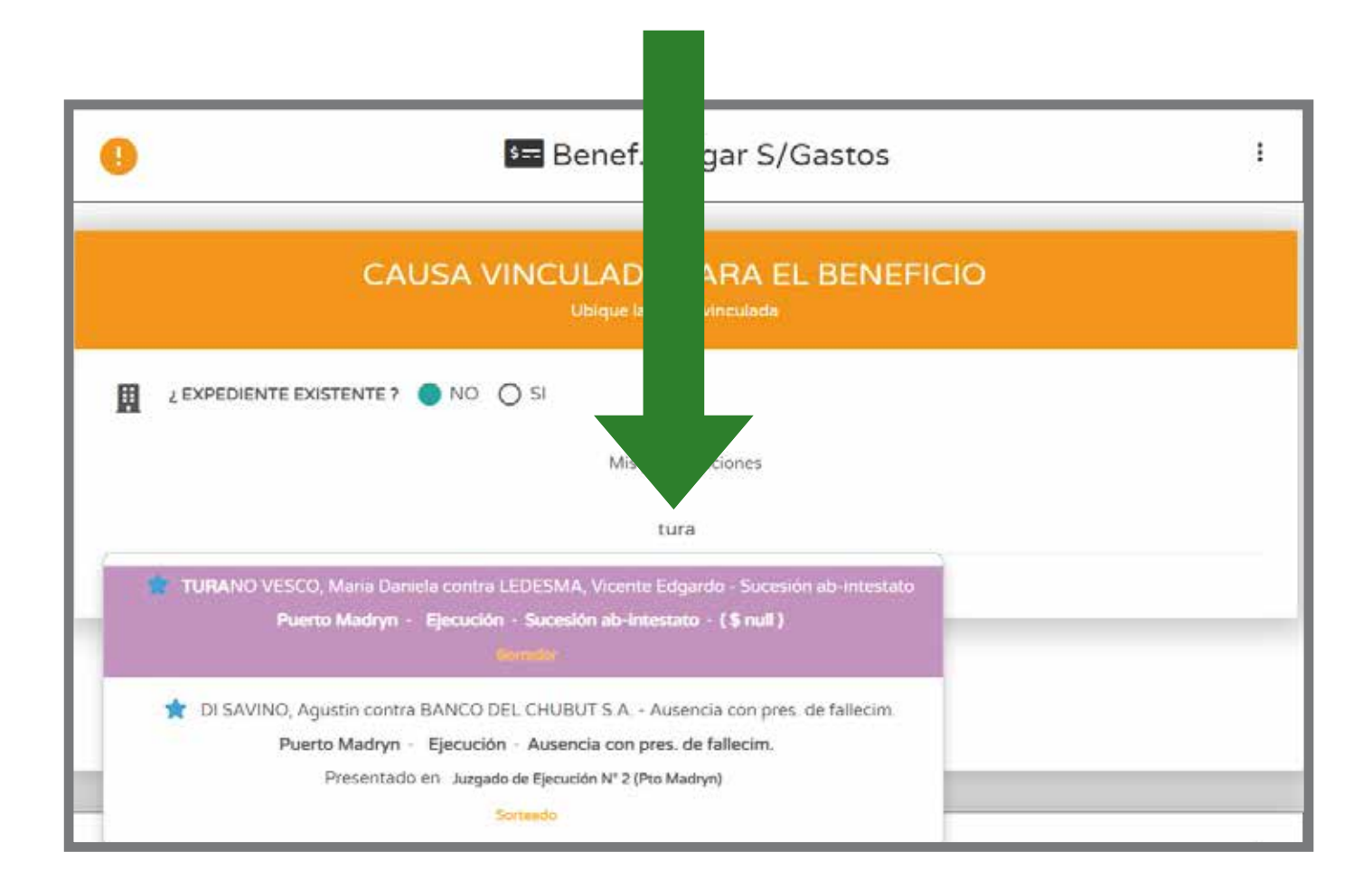

Luego de completar este apartado, el resto de la carga se realiza de manera idéntica a cualquier otra demanda.

Secretaría de **Informática Jurídica** mesaayuda@juschubut.gov.ar